# **Loi normale**

# **I) Loi Normale centrée réduite N ( 0 ; 1 )**

### **1) Définition**

**La loi normale centrée réduite notée**  $\mathfrak{A}$  **(0; 1) est la loi continue ayant pour densité la fonction**  $f$  **définie sur ℝ par :** 

$$
f(x)=\frac{1}{\sqrt{2\pi}}e^{-\frac{1}{2}x^2}
$$

#### **Remarques :**

- La fonction  $f$  est continue et à valeurs strictement positives sur  $\mathbb R$
- Sa courbe représentative est symétrique par rapport à l'axe des ordonnées
- L'aire du domaine situé sous la courbe et au-dessus de l'axe des abscisses vaut 1 (admis) Donc on peut en conclure que la fonction f peut bien être considérée comme densité de probabilité sur ℝ.

#### **Courbe de la fonction**

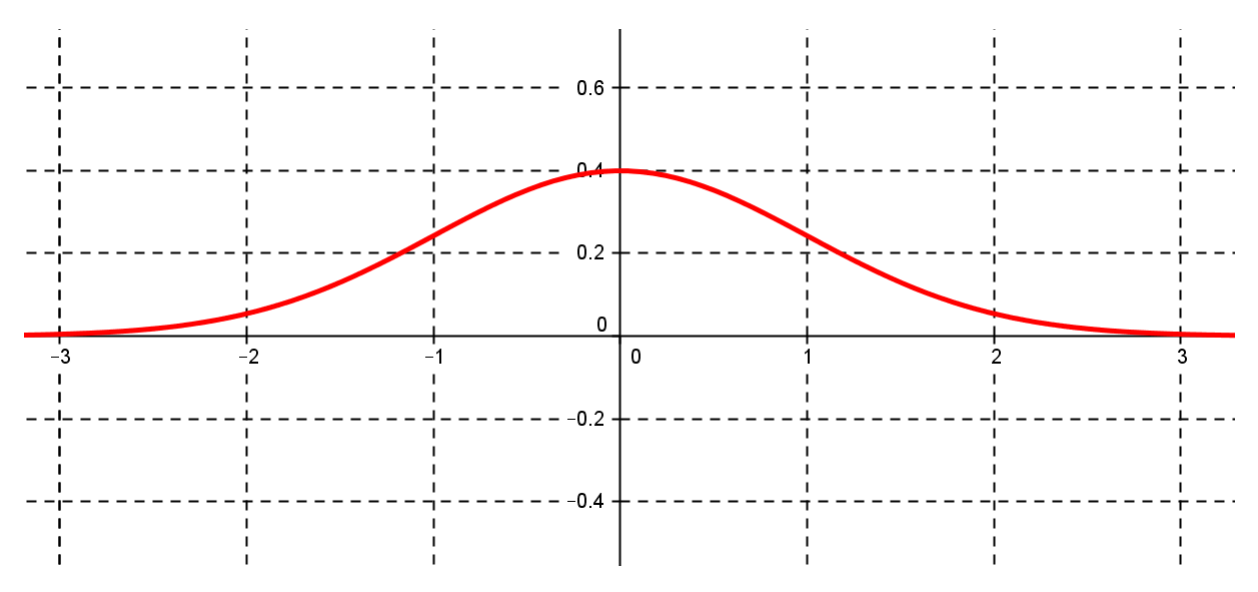

### **2) Propriété**

**L'espérance mathématique d'une variable aléatoire suivant la loi normale centrée réduite est 0 et son écart type est 1**

### **3) Calculs de probabilités pour une variable aléatoire X suivant**  $\mathfrak{N}$  ( 0 ; 1 )

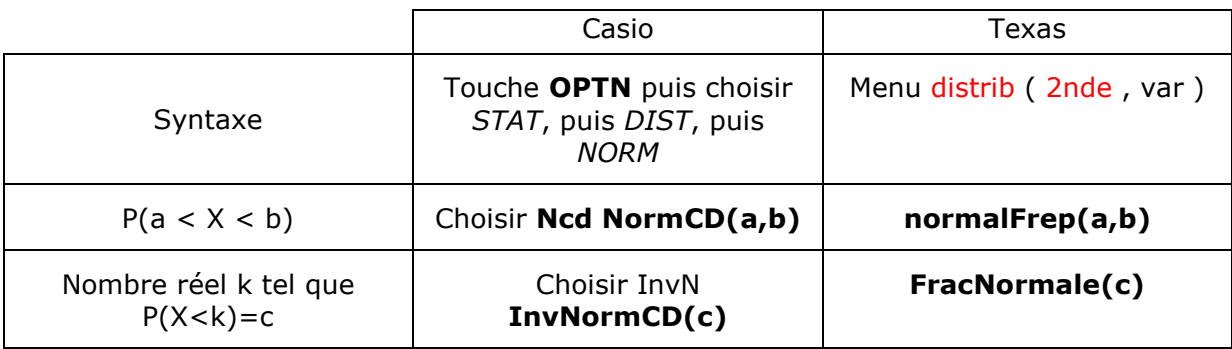

**Remarque :** Comme la courbe de f est symétrique par rapport à l'axe des ordonnées on a  $P(X \le 0) = P(X \ge 0) = 0,5$ 

Pour calculer  $P(X < a)$  ou P ( $X > a$ ) on peut donc utiliser la méthode suivante :

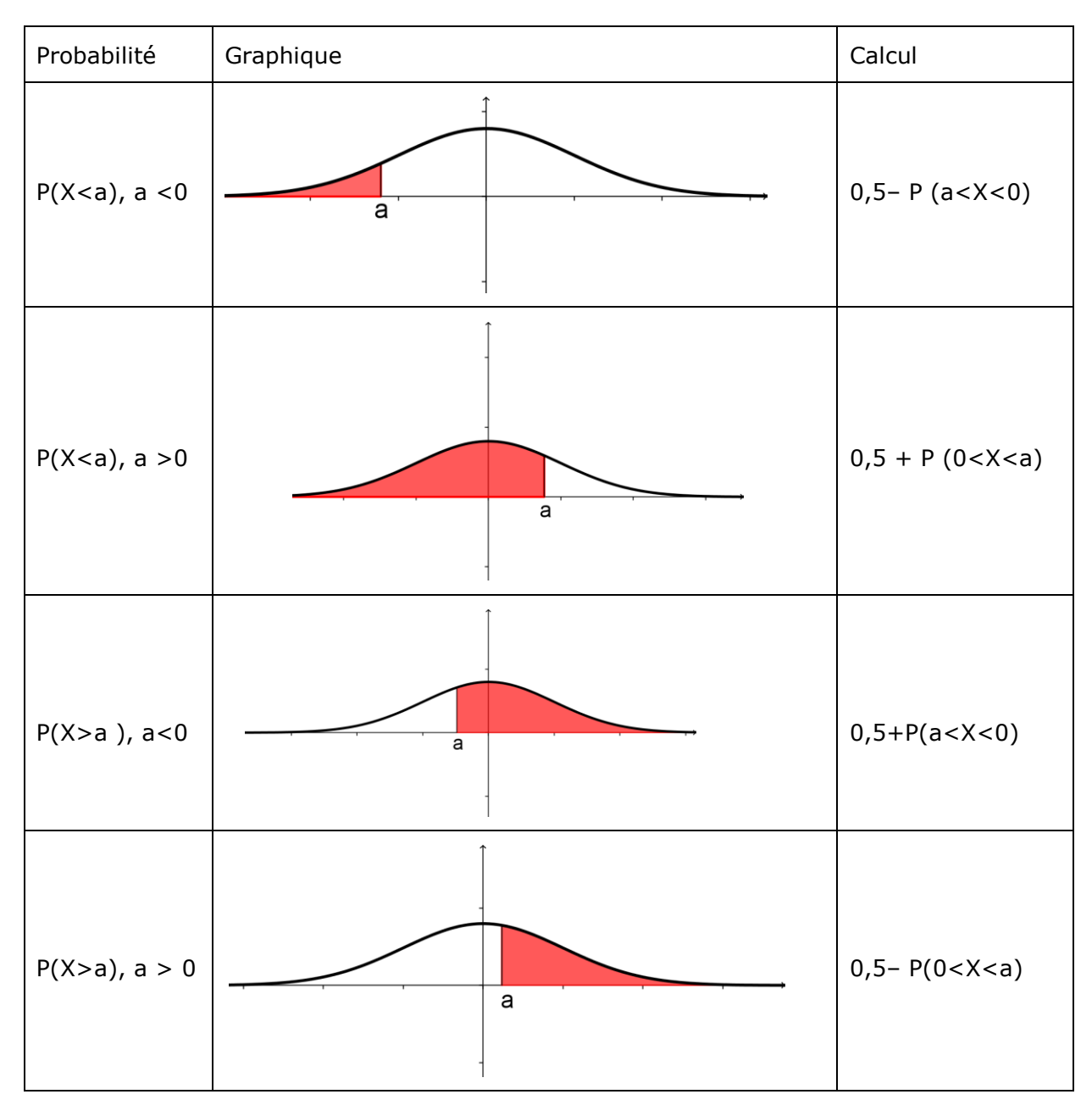

#### **Exemple :**

Soit X une variable aléatoire suivant la loi normale  $\mathfrak{N}$  (0; 1)

1) Calculer  $P( -0.53 ≤ X ≤ 1.3)$ 

Avec la calculatrice on obtient P(-  $0.53 \le X \le 1.3$ )  $\approx 0.60514$ 

2) Calculer P ( $X \leq 1.7$ )

Avec la calculatrice P ( ≤ 1,7 ) = 0,5 + P (0 ≤ X ≤ 1,7 )

\n
$$
\approx 0.5 + 0.4554 \approx 0.9554
$$

# **II)** Loi normale  $\mathcal{U}$  (μ; σ<sup>2</sup>)

### **1)Définition**

Soit  $\mu$  un nombre réel et  $\sigma$  un réel strictement positif. La variable aléatoire *X* suit la loi normale  $\mathfrak{N}(\mu; \sigma^2)$  , si la variable  $Y = \frac{X - \mu}{\sigma^2}$  $\frac{-\mu}{\sigma}$  suit la loi **normale centrée réduite**  $\mathfrak{A}$  **(0; 1)** 

#### **Remarques :**

- 1) La courbe représentative de la loi  $\mathfrak{A} (\mu; \sigma^2)$  est symétrique par rapport à la droite d'équation  $x = \mu$
- 2) Graphique illustrant l'influence de  $\sigma$

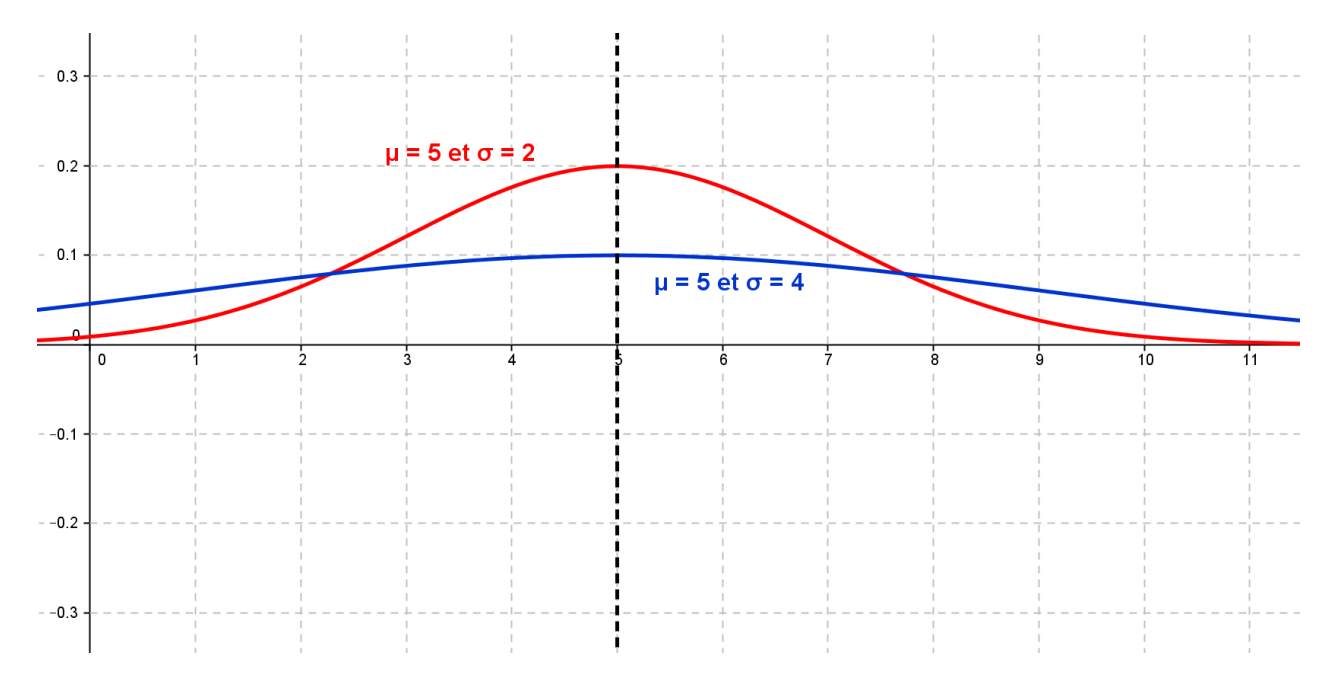

### **2)Calculs de probabilités pour une variable aléatoire X suivant**  $\mathcal{U}$  (**μ ;**  $\sigma^2$  )

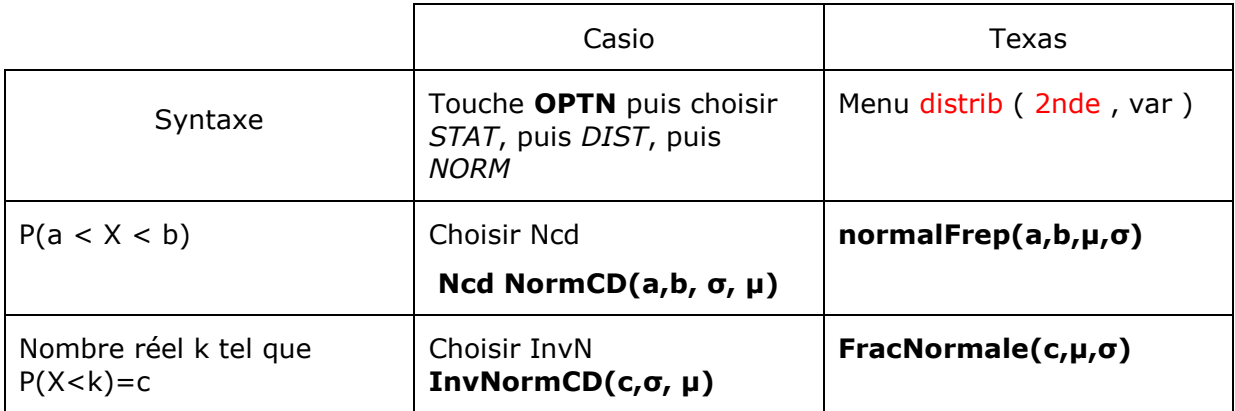

**Remarque** : Comme la courbe de  $f$  est symétrique par rapport à la droite  $x = \mu$ on a  $P(X \le \mu) = P(X \ge \mu) = 0.5$ 

Pour calculer  $P(X < a)$  ou P ( $X > a$ ) on peut donc utiliser la méthode suivante

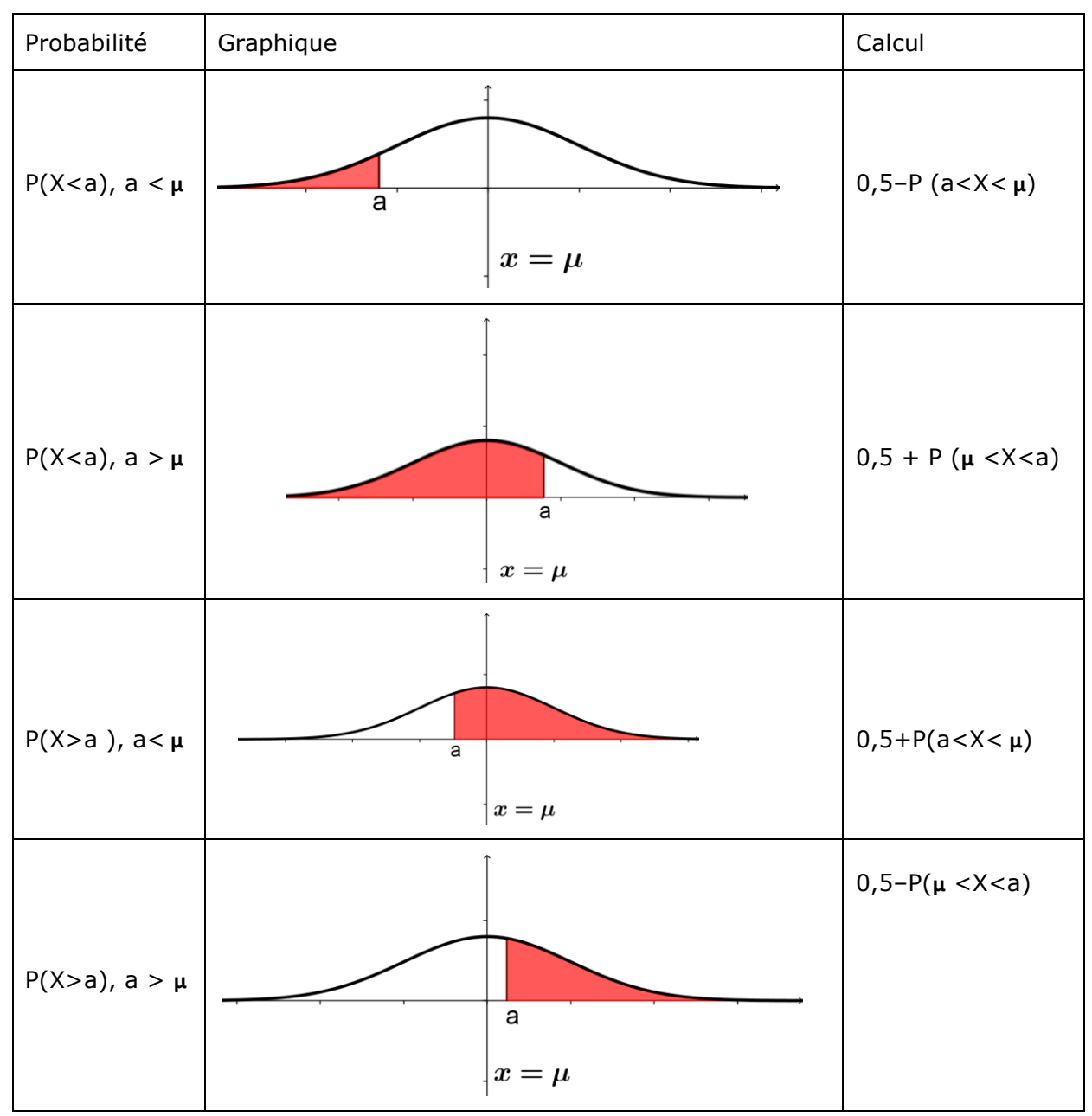

- **1. P**( $\mu \sigma \leq X \leq \mu + \sigma$ ) ≈ **0,683**
- **2. P(** $\mu 2\sigma \le X \le \mu + 2\sigma$ ) ≈ **0,954**
- **3. P(** $\mu 3\sigma \le X \le \mu + 3\sigma$ ) ≈ **0,997**

### **4)Espérance mathématique et écart type**

L'espérance mathématique d'une variable *X* qui suit la loi normale  $\mathfrak{N}\left(\mu\,;\,\sigma^2\,\right)$  est  $\mu$  et son écart type de de X est  $\sigma$ 

#### **Exemples de calculs**

Soit *X* une variable aléatoire qui suit la loi normale  $\mathfrak{A}(\mu; \sigma^2)$ .

Comme précédemment pour le calcul de probabilités on utilisera soit la calculatrice, soit une table de valeurs.

Sur une calculatrice, on peut calculer les probabilités P( $a \leq X \leq b$ ) pour a et b réels

en indiquant les valeurs de a, b ,  $\mu$  et  $\sigma$  ( attention on indique  $\sigma$  et non  $\sigma^2$  )

**Exemple**: avec X suivant la loi  $\mathfrak{N}$  (5; 4) on obtient P(1,5  $\leq$  X  $\leq$  6)  $\approx$  0,6514